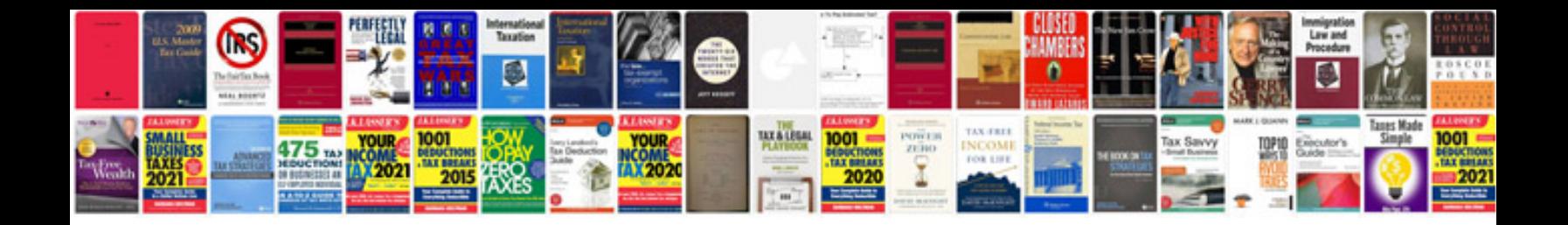

**Examples of general journal entries in accounting**

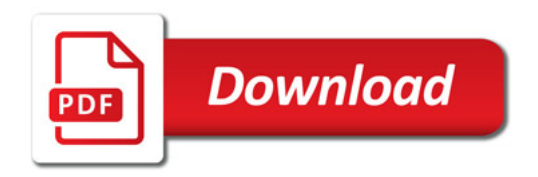

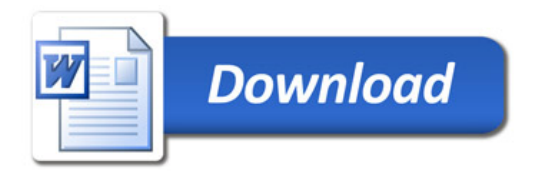